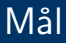

- $\bullet$  At kunne give et overblik over  $C#$ 's kontrolstrukturer: sekventiel, selektiv og gentaget udførsel
- $\bullet$  At kunne forklare forskellen(e) på  $C#$ 's kontrolstrukturer.
- <span id="page-0-0"></span>At kunne beskrive de mest almindelige varianter og bruge dem i simple programmer

## Imperativ Programmering og Datastrukturer Kontrolstrukturer

René Rydhof Hansen

22. oktober 2009

# Sekventiel udførsel (og simpel input)

Programmer udføres sekventielt

```
Main()
{
  navn = Console.ReadLine();
  ...
  Console.WriteLine(navn);
}
```
# Sekventiel udførsel (og simpel input)

Programmer udføres sekventielt

```
Main()
{
  string navn;
  navn = Console.ReadLine();
  ...
  Console.WriteLine(navn);
}
```
### Selektiv udførsel

#### Find det største tal

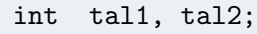

 $maximum = ?$ ??

## Selektiv udførsel

#### Find det største tal

```
int tal1, tal2;
if (tall < tal2){
  maximum = tal2}
else
{
  maximum = tall1}
```
- **Evaluer betingelsen som et logisk udtryk**
- Hvis betingelsen evaluerer til sand (true) udføres then-grenen
- Hvis betingelsen evaluerer til falsk (false) udføres else-grenen

PROB'08 (Forelæsning 02) [Imperativ Programmering og Datastrukturer](#page-0-0) 22. oktober 2009 4 / 12

# Logiske udtryk

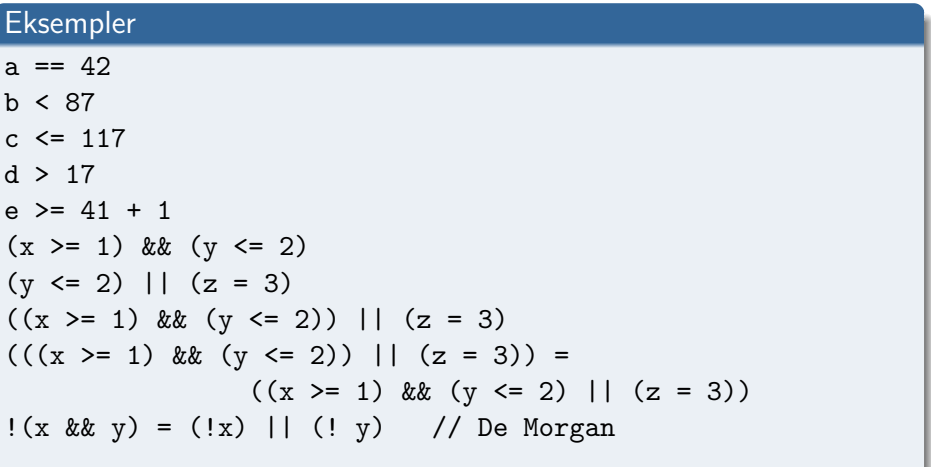

Evaluerer til en boolsk værdi (true/false)

#### Eksempel: Division med 0

if  $((tal1 / tal2) > 42)$ Console.WriteLine(...)

- $\bullet$  false  $\&\&\dots$
- $\bullet$  true  $|| \dots$

### Short-circuit Evaluering af Logiske Udtryk

#### Eksempel: Division med 0

```
if (tal2 != 0){
  if ((tal1 / tal2) > 42)Console.WriteLine(...)
}
```
- $\bullet$  false &&  $\ldots$
- $\bullet$  true  $|| \dots$

### Short-circuit Evaluering af Logiske Udtryk

#### Eksempel: Division med 0

if  $((tal2 != 0) & (tal1 / tal2) > 42))$ Console.WriteLine(...)

- $\bullet$  false  $\&\&\dots$
- $\bullet$  true  $|| \dots$

### Switch

#### Kontrolstrukturer inde i kontrolstrukturer

```
if(x == 1)y = 2;else if (x == 2)y = 4;else if (x == 3)y = 6;
...
else
 y = 42;
```
### **Switch**

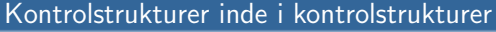

 $switch(x)$  { case 1:  $y = 2;$ break; case 2:  $y = 4;$ break; case 3:  $y = 6;$ break; ... deafult:  $y = 42;$ break; }

#### Ad Infinitum... and beyond

```
radius = double.Parse(Console.Readline());
```

```
area1 = 3.1415926535 * radius * radius;Console.WriteLine("Areal: " + areal.ToString());
```
#### Ad Infinitum... and beyond

```
while(true)
{
  radius = double.Parse(Console.Readline());
  area1 = 3.1415926535 * radius * radius;Console.WriteLine("Areal: " + areal.ToString());
}
```
#### Ad Infinitum... and beyond

```
do
{
  radius = double.Parse(Console.Readline());
  area1 = 3.1415926535 * radius * radius;Console.WriteLine("Areal: " + areal.ToString());
} while(radius >= 0.0);
```
#### Gennemsnit

 $sum = 0$ antal  $=$  3

- sum = sum + Console.Readline();
- sum = sum + Console.Readline();
- sum = sum + Console.Readline();

gennemsnit = sum / antal;

#### Gennemsnit

```
sum = 0antal = 3
for (int i = 1; i \leq antal; i++){
  sum = sum + Console.Readline();
}
gennemsnit = sum / antal;
```
#### Gennemsnit

```
sum = 0antal = int.Parse(Console.Readline());
for (int i = 1; i \leq antal; i++){
  sum = sum + Console.Readline();
}
gennemsnit = sum / antal;
```
#### Opgave

myTunes version 2.0 (opgave 4 fra opgavesæt 02)

#### Aflevering

- Afleveres pr. email: rrh@cs.aau.dk
- Subject: BAIT/PROB Afleveringsopgave 1
- Skal være modtaget senest 29. oktober 2009 kl. 23:59
- Opgaven er frivillig (men danner basis for eksamen)
- Opgaven skal laves og afleveres individuelt

## Sammenfatning og Næste gang

Sammenfatning:

- **Kontrolstrukturer**
- Næste gang:
	- **•** Datatyper

### Notation og udtale

- ! bang ? huh
- 
- 
- slash, skråstreg  $\|\ \$ \backslash
- 
- " dobbelt-ping ' back-ping
- & anders and, ampersand  $\sim$  tilde
- 
- 
- 
- 
- } tuborg (parentes) slut
- <span id="page-20-0"></span>
- 0 at  $\qquad \qquad \vert \quad . \quad \text{dot}$ 
	- $|$  dash, streg
		-
- # klaf ' ping
	-
	-
- <sup>\*</sup> hat  $*$  stjerne, asterix, asterisk
	- underscore ( parentes begynd
- ) parentes slut  $\left| \begin{array}{c} \end{array} \right|$  firkantet parentes begynd
	- firkantet parentes slut  $\begin{bmatrix} 0 & 1 \end{bmatrix}$  tuborg (parentes) start